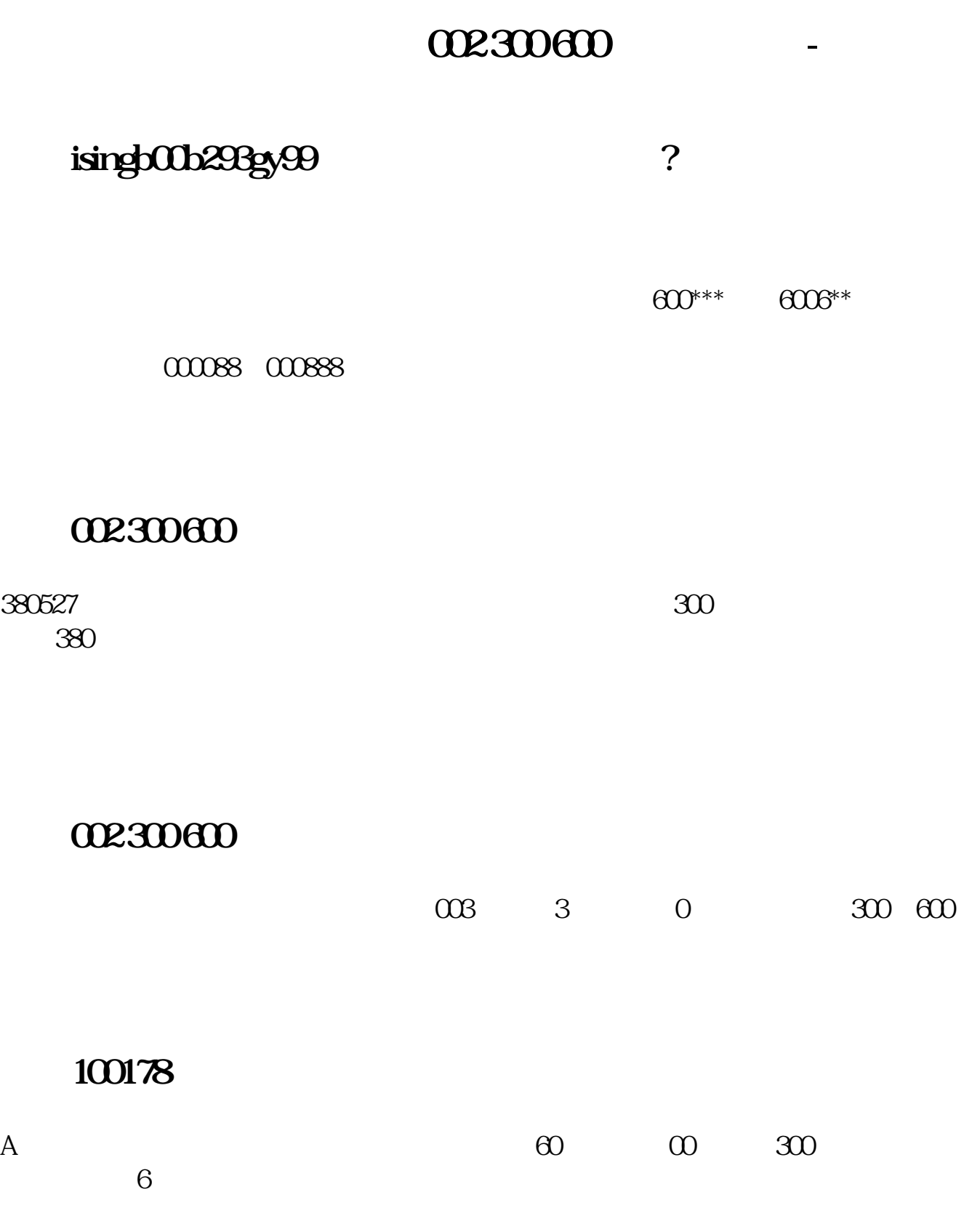

```
for \frac{1}{\pi}#include &lt
stdio.h&gt
#include <
math.h&gt
int \text{main}() { int a b
\frac{*}{\text{inti}} jk
int num=0 s
/* 素数个数, 素数标志 */ scanf( "%d %d", &
a,&
b)for(i=a)i+2k=b
i^{++} (s = 1)\frac{*}{k} i \frac{*}{k} = \text{sqrt}(i)for(j=2j&lt
=kj++ ) { if( i%j == 0) { s = 0
/* i */ break
} } if( s) { k = sqrt(i+2)for(j=2)j&lt
=kj++) { if( (i+2)\%j == 0) { s = 0
* i+2 * break
} } if( s) { ++num
/* i+2是素数 */ printf( "第%d个孪生素数[%d,%d] ", num, i, i+2 );
} } } return 0;
}二、用GCC编译测试结果:
```
#!NwL!#

<u>《书记》,</u>

[下载:数字孪生股票代码是多少.pdf](/neirong/TCPDF/examples/output.php?c=/article/55907397.html&n=数字孪生股票代码是多少.pdf)

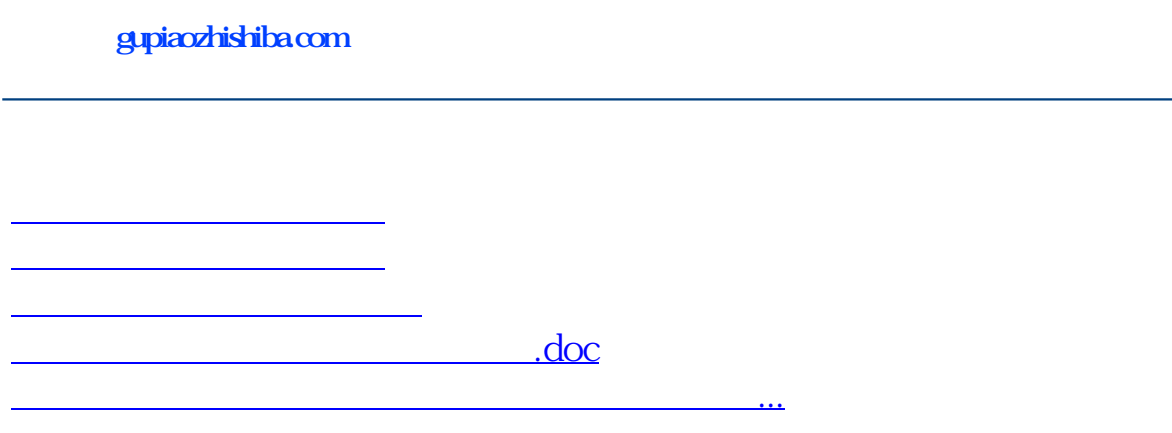

<https://www.gupiaozhishiba.com/article/55907397.html>